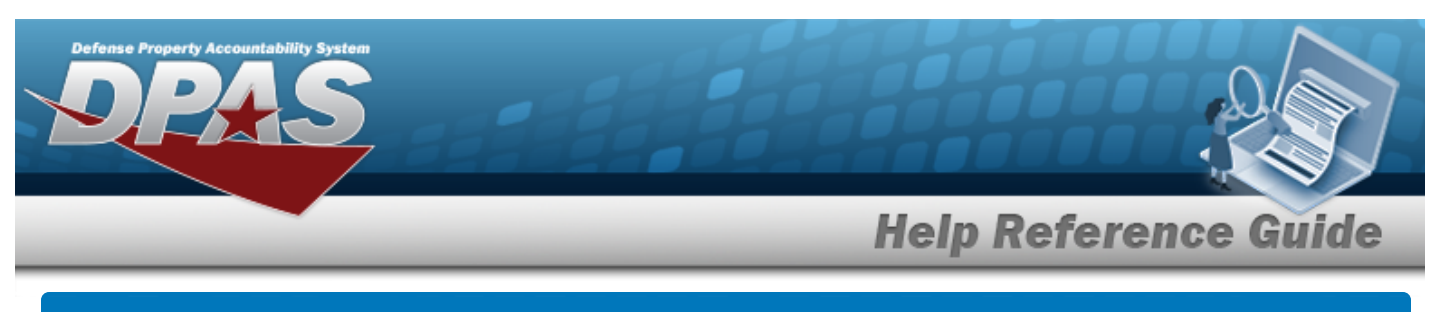

## **Import Queue**

## **Overview**

The Force System Management module Import Queue process provides the ability to view the long-running processes within the Property Accountability (PA) and the Force System Management (FSM) modules.

## **Navigation**

My DPAS > Queue > Import Queue page

## **Procedures**

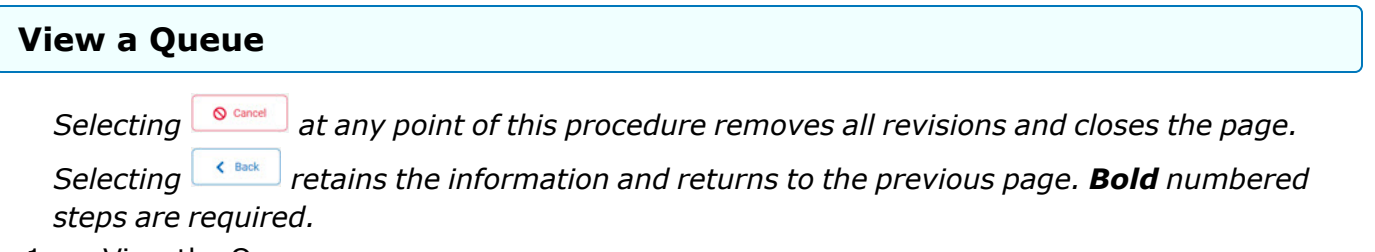

1. View the Queue page.

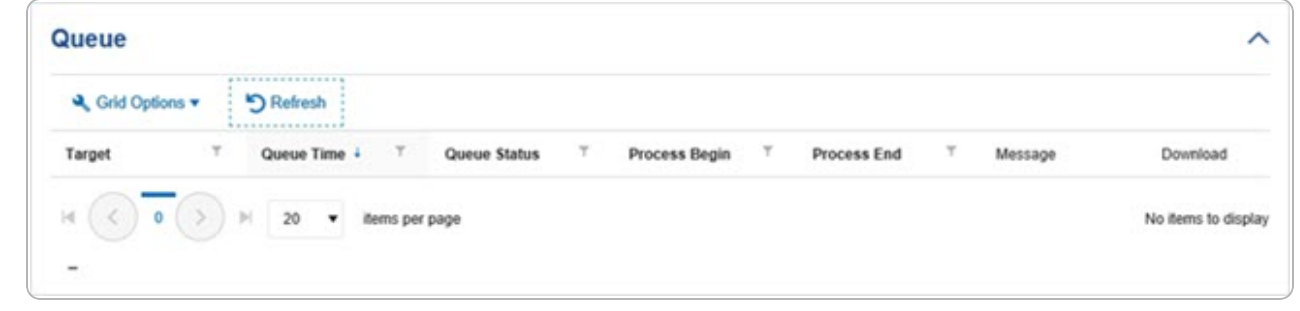

2. Click the [hyperlink](Hyperlink.htm) to Download the matching documentation.

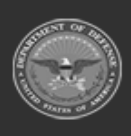